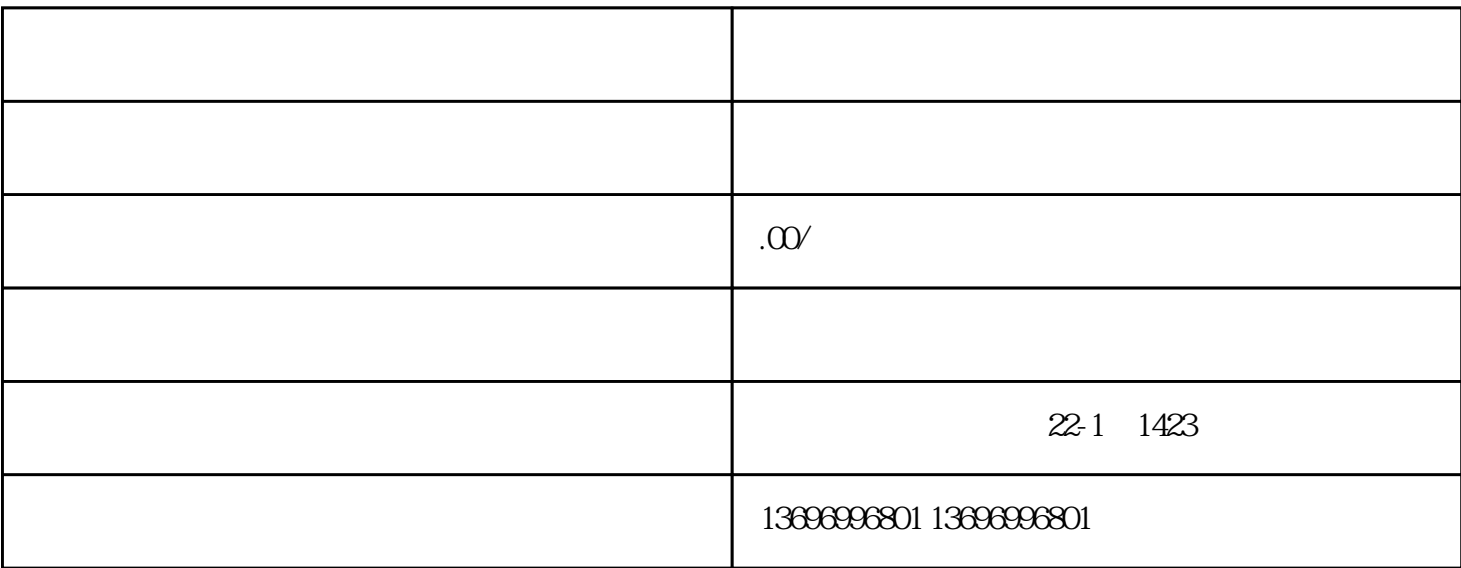

 $1$ 

 $\sim$  2

 $\mathbf A$  $B$  $\mathbb C$ 

[萍乡](https://baike.baidu.com/item/%E8%90%8D%E4%B9%A1/1023818?fromModule=lemma_inlink)伺服驱动器维修

 $D$ 

 $\mathbb F$